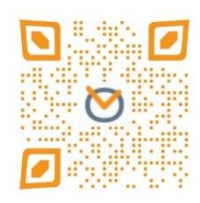

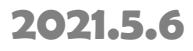

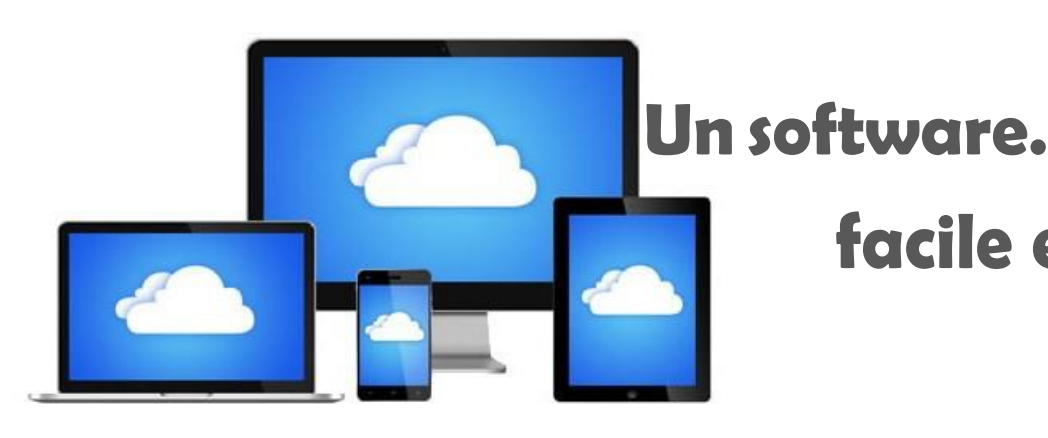

### **facile e intuitivo**

La rilevazione presenze e' un aspetto cardine e imprescindibile per una moderna ed efficiente organizzazione aziendale. Questa è difatti un'esigenza sentita sia dalle società private e sia dalle aziende pubbliche.

La rilevazione presenze è un ottimo strumento per poter raccogliere tutti quei dati, riguardanti i propri dipendenti, utili nell'elaborazione e nella stesura delle buste paghe. Un'esigenza amministrativa che affonda le sue origini nella storia.

Oggi, grazie all'evoluzione tecnica, la rilevazione delle presenze viene eseguita con moderni e pratici macchinari, che, in tempo reale, aggiornano la situazione di ogni dipendente, fornendo elementi fondamentali non solo per la busta paga ma anche per la gestione organizzativa della società, come: gestione dei centri di costo, sicurezza sul lavoro, calcolo del costo per le commesse.

PWork racchiude tutti questi elementi in un unico software facile da usare ma estremamente potente e supportato, in modo continuo, da team di esperti del settore.

Di seguito, verranno illustrati in breve le sue svariate potenzialità

#### **Punti di forza:**

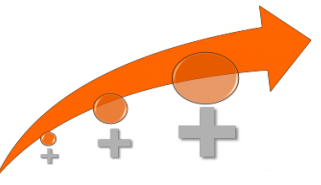

- **Interamente Web-based**
- **Sviluppato in ambiente Microsoft .Net**
- **Archivio dati Microsoft Sql Server**
- **Utilizzo di jQuery**
- **Utilizzo di oggetti professionali della DevExpress**
- **Gestione multi-azienda**
- **Import timbrature in tempo reale e offline**
- **Portale del dipendente (Mod. opzionale A)**
- **Archiviazione Documentale (Mod. opzionale B)**

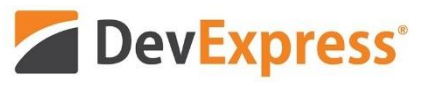

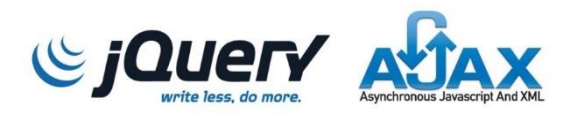

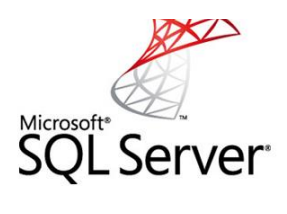

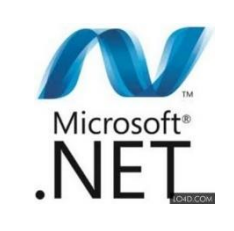

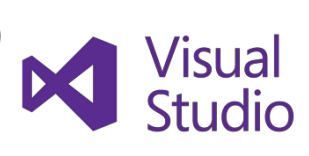

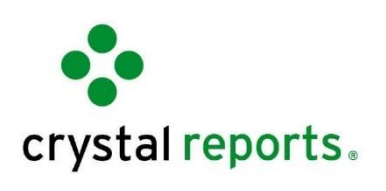

#### **Sicurezza:**

- **Https (Connessione protetta con crittografia a 256 bit)**
- **Limitazione accessi su ip**
- **Autenticazione con:**
	- **User e Password del portale**
	- **[Lightweight Directory](https://it.wikipedia.org/wiki/Lightweight_Directory_Access_Protocol) Access Protocol (LDAP)**
	- **Single Sign-On (SSO)**
- **Log di accesso**
- **Log delle attività**

#### **Rilevazione Timbrature:**

**Possibilità di rilevazione delle timbrature da:**

- **Terminali di rilevazione presenze**
- **File**
- **Web Service**
- **Portale del dipendente**
- **WEB-App**
- **App Cellulare**

#### **Export Paghe:**

**Possibilità di esportazione nei principali formati nazionali o personalizzati**

#### **Rilevazione Timbrature da Portale del dipendente:**

- **Controllo IP**
- **Causalizzazione della timbratura**
- **Visualizzazione timbrature effettuate**

#### **Rilevazione Timbrature da Cellulare:**

- **Controllo IP e gestione della geo localizzazione**
- **Causalizzazione della timbratura**
- **Gestione distanza di approssimazione su geo localizzazione**
- **Invio al responsabile delle timbrature fuori range di geo localizzazione**

#### **Visualizzazione Timbrature:**

- **Visualizzazione immediata delle timbrature ricevute**
- **Visualizzazione immediata dei ritardi sulle fasce di lavoro**

#### **Importazione XML Massimo INPS Malattie:**

- **Upload file xml pervenuto via mail o scaricato dal portale INPS**
- **Giustifica automatica dei giorni di assenza**
- **Possibilità di personalizzazione giustifica in caso di patologia sul certificato**

#### **Anagrafica Dipendente:**

- **Dati base**
- **Recapiti telefonici illimitati**
- **E-mail illimitate**
- **Recapiti postali illimitati**
- **Foto dipendente**
- **Limitazioni su timbrature terminali**
- **Timbrature virtuali per periodo**
- **Criteri di maturazione banca ore**
- **Contratto\Profilo orario per periodo**
- **Limitazione su codici tastiera**
- **Controllo timbrature**
- **Titoli di studio conseguiti**
- **Lingue conosciute**
- **Formazione**
- **Crediti formativi**
- **Competenze acquisite**
- **Esperienze lavorative**
- **Visite mediche sostenute**
- **Contestazioni, richiami e sospensioni**
- **Periodi di assunzione e periodi di prova**
- **Autorizzazione ad utilizzare determinate voci nel cartellino**
- **Familiari**
- **Autovetture**
- **Centri di costo attribuiti per periodo**
- **Reparti attribuiti per periodo**
- **Mansioni attribuite per periodo**
- **Sedi attribuite per periodo**
- **Commesse attribuite per periodo**
- **Posizione in Organigramma e variazioni per periodo**

**...**

#### **Giustificativi\Causali presenza:**

- **Parametrizzazione dell'unità di misura:**
	- **Ore — Giorno — Valore — Intero**
- **Parametrizzazione della tipologia:**
	- **Assenza — Presenza — Straordinario — Valore — Importo**
- **Parametrizzazione utilizzo:**
	- **Giornaliero — Mensile**
- **Parametrizzazione di controllo:**
	- **Valore di default — Valore minino — Valore massimo**
- **Arrotondamento delle voci:**
	- **Eccesso — Difetto — Personalizzato**
- **Visualizzazione personalizzata sul cartellino**
	- **Colore — Evidenziazione — Ordinamento — Visibilità per utente\livelli**
- **Configurazione voce calcolata**
- **Configurazione incompatibilità tra voci, per evitare che nel cartellino ci siano voci non congrue**
- **Trasformazioni\non applicabilità delle voci e del suo valore in determinate giornate**
- **Regole sull'utilizzo dei giustificativi basati su:**
	- **Massimali per periodo — Massimali giornalieri — Autorizzazioni sull'utilizzo**
- **Personalizzazione voce per export paghe**
- **Personalizzazione utilizzo nel portale del dipendente:**
	- **Massimali di utilizzo**
	- **Possibilità di blocco richiesta n giorni prima\dopo l'evento**
	- **Possibilità di accettazione senza autorizzazione responsabile**
	- **Parametrizzazione sulla modalità di richiesta: Valori minimi, massimi, di default**
	- **Possibilità di collegare e obbligare l'upload di documenti necessari all'approvazione**
	- **Possibilità di blocco su tipologia soggetto richiedente**

**… … … ...**

**… … … …**

**6**

#### **Contratto\Profilo orario:**

- **Conteggi su fasce preimpostate**
- **Conteggi somma ore**
- **Compensazione giornaliera dei ritardi e\o assenze con limitazione**
- **Compensazione con fasce di elasticità**
- **Gestione del riposo con assegnazione automatica**
- **Ricalcolo settimanale e\o mensile sulla base delle ore settimanali, con:**
	- **compensazione assenza\straordinari**
	- **gestione a fasce degli straordinari**
- **Fasce giornaliere parametrizzabili**
- **Fasce orarie parametrizzabili con criteri di ricerca e gestione del ritardo**
- **Raggruppamento fasce orarie su giornate**
- **Fasce di riposo**
- **Fasce orarie per calcolo buoni pasto**
- **Gestione degli intervalli con minimi e massimi, timbrature automatiche e voci di controllo che si generano al verificarsi di talune parametrizzazioni**
- **Maggiorazioni per qualifica\sottoqualifica:**
	- **fino a ore \ ore effettive**
	- **festive, domenicali, notturne e notturne festive**
- **Straordinari per qualifica\sottoqualifica:**
	- **fasce \ limiti**
	- **giornate normali, non lavorabili, di risposo, festive, notturne e notturne festive**
	- **ricalcolo degli stessi su base giornaliera e\o mensile**
- **Compensazione voci**
	- **possibilità di compensare delle voci con delle altre (es. maggior lavoro di una giornata, con il minor lavoro di un altra)**
- **Arrotondamenti timbrature**
- **Arrotondamenti degli straordinari**
- **Arrotondamenti di giornata**
- **Voci di default attribuite nel cartellino al generarsi di taluni eventi o particolari situazioni**
- **Autocorrezione timbrature anomale**

**…**

#### **Cartellino:**

- **Assegnazione massiva di**
	- **giustificativi**
	- **voci**
	- **timbrature**
- **Selezione per centro di costo, sede, mansione e reparto**
- **Visualizzazione chiara di tutti i parametri che concorrono alla formazione del cartellino**
- **Visualizzazione immediata del posizionamento del dipendente in un determinato**
	- **Centro di costo**
	- **Sede**
	- **Mansione**
	- **Reparto**
	- **Commessa**
- **Possibilità di cambio turno singolo o multiplo**
- **Assegnazione giustifica singola o multipla**
- **Impostazione timbrature e\o correzioni direttamente sul cartellino**
- **Tooltips chiari ed esaustivi su voci e giustificativi**
- **Trasformazioni tra voci con tasto destro del mouse**
- **Suddivisione voce con tasto destro del mouse**
- **Note di riga**
- **Note su voci e timbrature modificate e autorizzate dall'esterno**
- **Riepiloghi mensili e settimanali**
- **Saldi progressivi con oscillazione rispetto al giorno precedente**
- **Voci mensili**
- **Ricalcolo del singolo cartellino**
- **Quadratura delle ore lavorate con quelle teoriche**
- **Export cartellino in formato pdf (sessantesimi e\o centesimi)**

#### **Portale del dipendente (Mod. opzionale A)(1 di 3):**

#### **Richiesta giustificativo:**

- **Invio e-mail al responsabile**
- **Possibilità di esitazione direttamente da e-mail**
- **Upload documenti utili all'approvazione**
- **Possibilità da parte del responsabile di effettuare un inserimento d'ufficio**

#### **Annullamento giustificativo:**

 **Possibilità del dipendente di annullare la propria richiesta, prima che essa venga processata**

#### **Revoca giustificativo:**

- **Possibilità del dipendente di chiedere la revoca del giustificativo approvato e presente nel cartellino**
- **Possibilità da parte del responsabile di effettuare un inserimento d'ufficio**

#### **Richiesta autogiustifica:**

- **Inserimento timbratura mancante**
- **Correzione timbratura o verso**
- **Cancellazione timbratura sbagliata**
- **Invio e-mail al responsabile**
- **Possibilità di esitazione direttamente da e-mail**

#### **Richiesta autorizzazione straordinario:**

- **Parametrizzazione del periodo entro il quale è possibile richiedere autorizzazione e\o massimali annui o giornalieri**
- **Richiesta straordinario preventivo\consuntivo**
- **Invio e-mail al responsabile**
- **Possibilità di esitazione direttamente da e-mail**

#### **Portale del dipendente (Mod. opzionale A)(2 di 3):**

#### **Richiesta cambio fascia di lavoro:**

- **Calendario dei turni da espletare, visibile al dipendente\responsabile con possibilità di richiesta cambio autorizzazione e\o massimali annui o giornalieri**
- **Richiesta cambio turno tra dipendenti**
- **Limitazione delle richieste su quantità e tipi di fasce**
- **Invio e-mail al responsabile**
- **Possibilità di esitazione direttamente da e-mail**

#### **Richiesta malattia:**

- **Inserimento malattia con protocollo certificato**
- **Invio e-mail al responsabile per presa visione**

#### **Delega attività:**

- **Possibilità di delegare, per periodo, ad un altro dipendente le attività legate alla propria utenza, a titolo di esempio:**
	- **Visualizzazione del cartellino**
	- **Richiesta autorizzazione straordinari**
	- **Richiesta autogiustifica**
	- **Comunicazione malattia**
	- **Richiesta giustifica**

#### **Visualizzazione delle eccedenze da convertire:**

- **Possibilità di visualizzare a consuntivo le eventuali eccedenze presenti sul cartellino e chiederne la trasformazione\autorizzazione in altra voce**
- **Invio e-mail al responsabile per autorizzazione**

#### **Portale del dipendente (Mod. opzionale A) (3 di 3):**

#### **Giustificativi Correnti:**

- **Visualizzazione immediata dei saldi progressivi delle singole voci**
- **Visualizzazione immediata dei totalizzatori**

#### **Motivazione della Causalizzazione delle timbrature:**

 **Possibilità di motivare, prima dell'autorizzazione, l'utilizzo di una causale tramite congelamento della stessa fino ad autorizzazione (es. motivare le uscite di servizio)**

#### **Programmazione delle uscite:**

 **Possibilità di programmare, prima dell'uscita, l'attività esterna del dipendente, in modo da evitare autorizzazioni postume dell'utilizzo di causali di uscita per servizio**

#### **Visualizzazione documentale:**

**Visualizzazione e download, con log, dei documenti archiviati**

#### **Anagrafica Azienda:**

- **Dati base**
- **Recapiti telefonici illimitati**
- **E-mail illimitate**
- **Recapiti postali illimitati**
- **Loghi aziendali per stampa e portale**
- **Sedi**
- **Centri di costo**
- **Reparti**
- **Mansioni**
- **Commesse**
- **Organigramma aziendale**

#### **Calcolo buoni pasto:**

- **Fasce giornaliere**
- **Personalizzazione calcolo su azienda o su contratto\profilo orario**
- **Limitazioni settimanali\mensili\fascia di lavoro**

#### **Alert:**

**Visibilità immediata delle richieste da autorizzare**

#### **Scadenzario:**

- **Visualizzazione scadenze con ricerca per periodo**
- **Invio scadenze via e-mail**

#### **Comunicazioni:**

 **Creazione ed invio di e-mail e note interne, anche ritardate, ai dipendenti censiti con relativo alert sulla scrivania**

#### **Gestione Bene Aziendali:**

 **Possibilità di caricare a magazzino degli articoli, assegnarli ad un dipendente e gestirne la riconsegna**

#### **Gestione Rischi e Visite mediche:**

 **Possibilità di caricare le visite mediche dei dipendenti e controllarne la relativa scadenza**

#### **Gestione Rimborsispesa:**

- **Possibilità di far richiedere al dipendente il rimborso spesa di attività effettuate.**
- **Parametrizzazione delle attività**
- **Gestione del rimborso spesa chilometrico con recupero in base alla tabella ACI o Media Costo mensile**
- **Invio e-mail al responsabile**
- **Possibilità di esitazione direttamente da e-mail**
- **Ribaltamento automatico nel cartellino delle voci di rimborso dopo accettazione da parte dello staff preposto**

#### **Gestione Turni:**

- **Creazione foglio Excel per la generazione dei turni**
- **Upload foglio Excel con la pianificazione dei turni e relativa sincronizzazione del cartellino presenze.**
- **Assegnazione fasce su cartellino**
- **Visualizzazione turni di lavoro**
- **Creazione matrici cicliche**

#### **Autorizzazione utilizzo dei giustificativi:**

 **Possibilità di inserire per ogni singolo dipendente eventuali autorizzazioni all'utilizzo di determinate voci (Es. 104). La presenza\assenza di tale autorizzazione consente o nega la richiesta del giustificativo.**

#### **Codici Tastiera:**

 **Possibilità di personalizzare l'utilizzo dei codici causale tastiera, con massimali, filtri dipendenti, autorizzazione diretta,salto degli arrotondamenti, e gestione degli stessi nel timbratore virtuale.**

#### **Terminale intelligente:**

 **Possibilità di consentire alla timbratura proveniente da un determinato terminale, di personalizzare la giornata sul cartellino del dipendente, ad esempio, cambiando la fascia oraria giornaliera oppure la sede \mansione\ reparto\ centro di costo \ commessa**

#### **Spostamento tra terminali:**

 **Possibilità di non gestire eventuali spostamenti, uscite ed entrate, fra determinati terminali in un determinato arco temporale**

#### **Controllo presenza dipendenti in azienda:**

 **Visualizzazione dell'elenco dei presenti\assenti in una determinata giornata e ad una determinata ora**

#### **Correttore anomalie:**

- **Individuazione rapida delle anomalie da correggere:**
	- **Timbrature**
	- **Giustifiche parziali**
	- **Giustifiche intera giornata**
- **Giustifica massiva di eventi di assenza**

#### **Costi mensili e orari:**

 **Imputazione manuale o importazione tramite file excel dei costi mensili dei dipendenti, al fine di ottenere la loro conversione si giustificativi presenti nel cartellino nelle pivot**

#### **Totalizzatori mensili:**

- **Creazione illimitate di totalizzatori con possibilità di maturazione**
- **Visualizzazione dei saldi giornalieri nel cartellino**

#### **Compensazione voci:**

 **Possibilità di gestione automatizzata del recupero delle assenze dagli straordinari o totalizzatori**

#### **Eventi giornalieri:**

- **Possibilità di suddividere le fasce lavorative dei dipendenti al fine di conteggiare i tempi di lavorazione divisi su:**
	- **Centro di costo**
	- **Sede**
	- **Mansione**
	- **Reparto**
	- **Commessa**

#### **Archiviazione documentale (Mod. opzionale B):**

- $\Rightarrow$ **Archiviazione documentale di documenti aziendali**
- $\Rightarrow$ **Archiviazione documentale di documenti del dipendente**
- **Grant utente upload\download**
- **Upload e download di modelli per il dipendente**
- **Upload del file massivo dei cedolini con ripartizione dei singoli folder dipendente**
- **Upload del file massivo delle CU con ripartizione dei singoli folder dipendente**
- **Upload del file massivo dei TFR con ripartizione dei singoli folder dipendente**
- **Classi documentali personalizzate**

#### **Stampe:**

**Oltre 150 stampe a corredo con filtri, per le anagrafiche ed i controlli**

### **Statistiche su pivot:**

- **Layout personalizzabili**
- **Export nei formati più comuni**

#### **Statistica Presenze:**

**Visualizzazione ed esportazione di un tabulato che indica la presenza\assenza dell'intero organico in un determinato periodo**

#### **Statistica Stato Giornata:**

**Visualizzazione ed esportazione di un tabulato con il numero di giornate elaborate\ in anomalia\ manuali \ chiuse per mese**

#### **Statistica Numero TimeSheets mensili:**

**Visualizzazione ed esportazione di un tabulato con il numero di cartellini prodotto nel periodo di ricerca**

#### **Statistica Totalizzatori:**

**Visualizzazione ed esportazione di un tabulato che mostra i vari totalizzatori mensili storicizzati con le quantità di maturazione e godimento mensile**

#### **Statistica Eventi per voce:**

**Visualizzazione ed esportazione di un tabulato che mostra tutte le voci presenti nei cartellini raggruppate per evento**

#### **Statistica Eventi per voce:**

**Visualizzazione ed esportazione di un tabulato che mostra la percentuale di assenteismo dei dipendenti in un determinato periodo**

#### **Statistica Eventi per voce:**

**Visualizzazione ed esportazione di un tabulato che mostra tutte le voci presenti nei cartellini raggruppate per tipologia: Assenza \Presenza \Straordinario**

#### **Statistica Costi mensili:**

**Visualizzazione ed esportazione di un tabulato, dopo aver caricato i costi mensili per ogni dipendente, che mostra i valori economici dei vari giustificativi presenti nei cartellini**

#### **Statistica Costi orari:**

**Visualizzazione ed esportazione di un tabulato, dopo aver caricato i costi orari per ogni dipendente, che mostra i valori economici dei vari giustificativi presenti nei cartellini**

#### **Funzioni extra:**

- **Configurazione template e-mail di invio**
- **Controllo presenti\assenti a una determinata ora**
- **Invio schedulato di reportistica**
- **Esecuzione temporale di procedure personalizzate**

**… …. ...**

#### **La nostra Scrivania Operativa:**

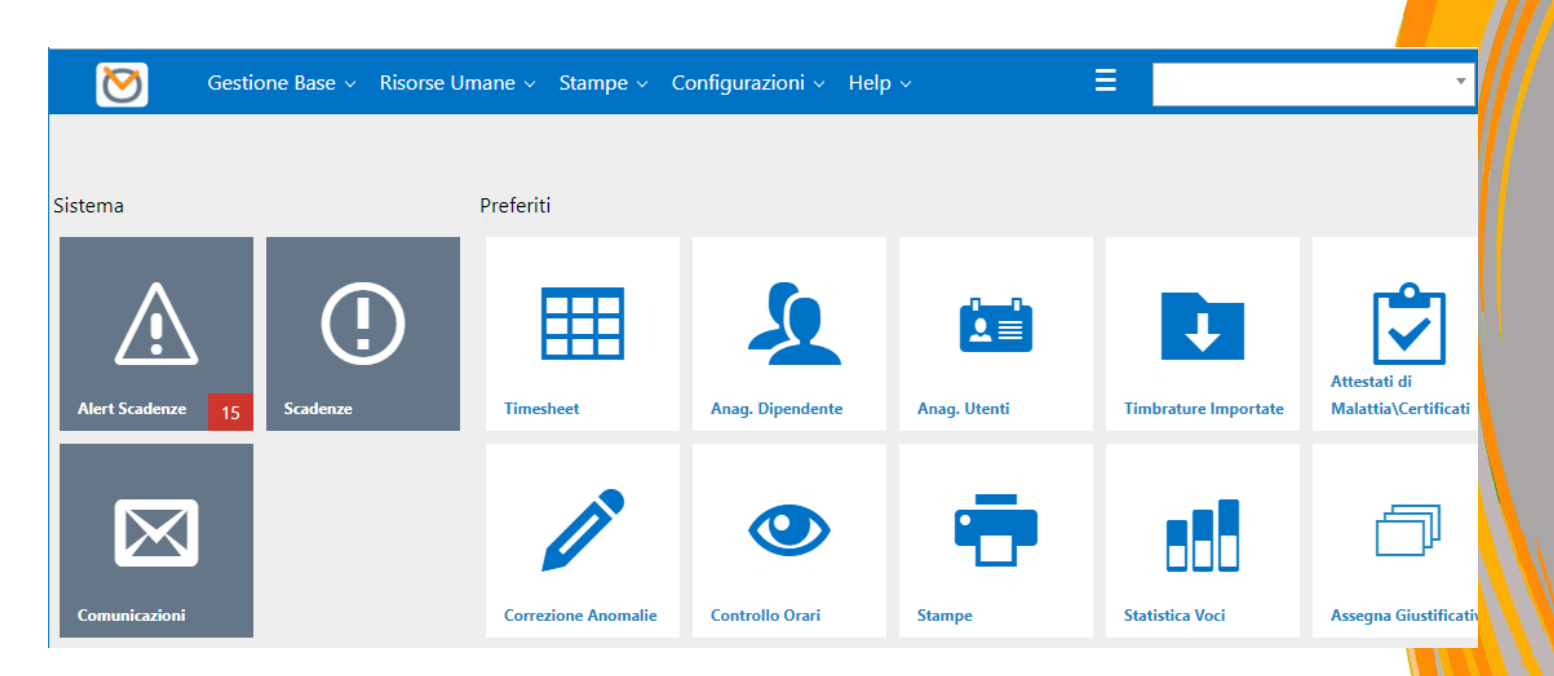

#### **Il nostro Cartellino:**

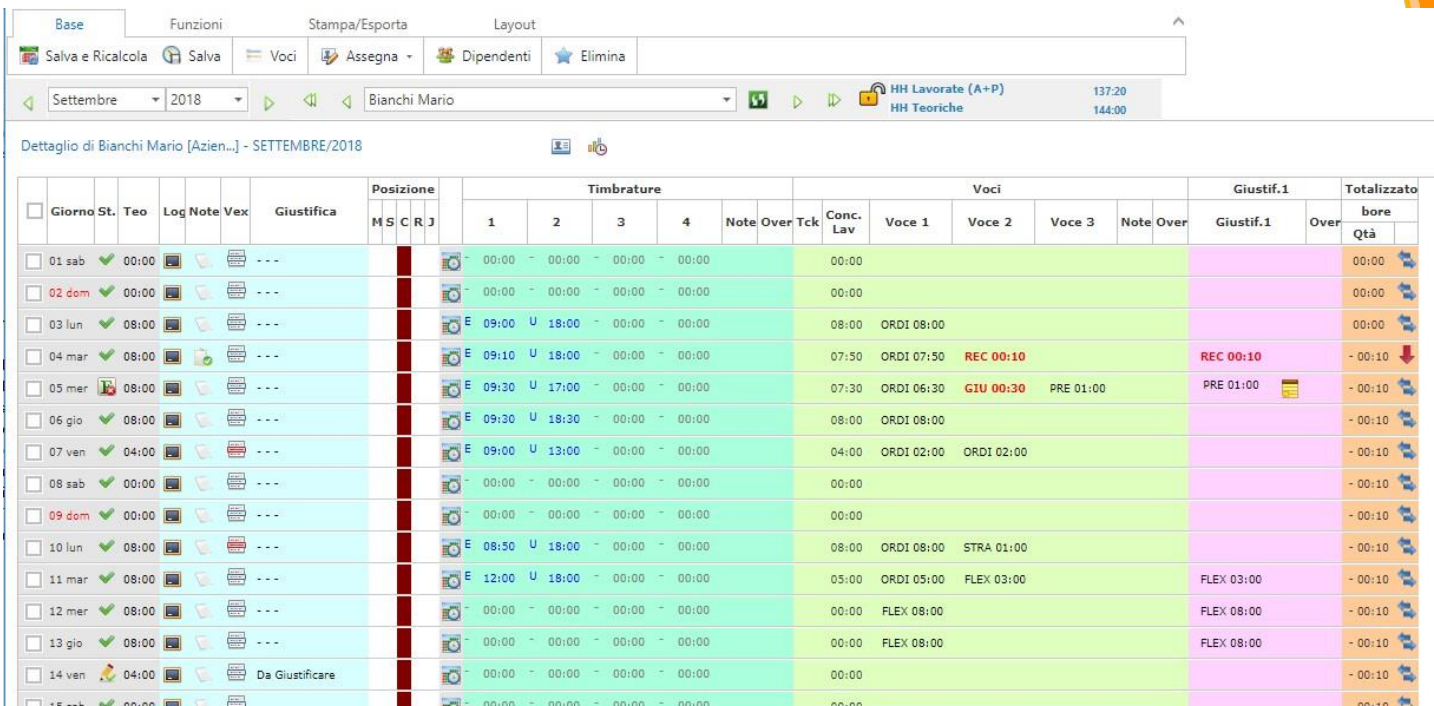

#### **Le nostre Statistiche in formato Pivot:**

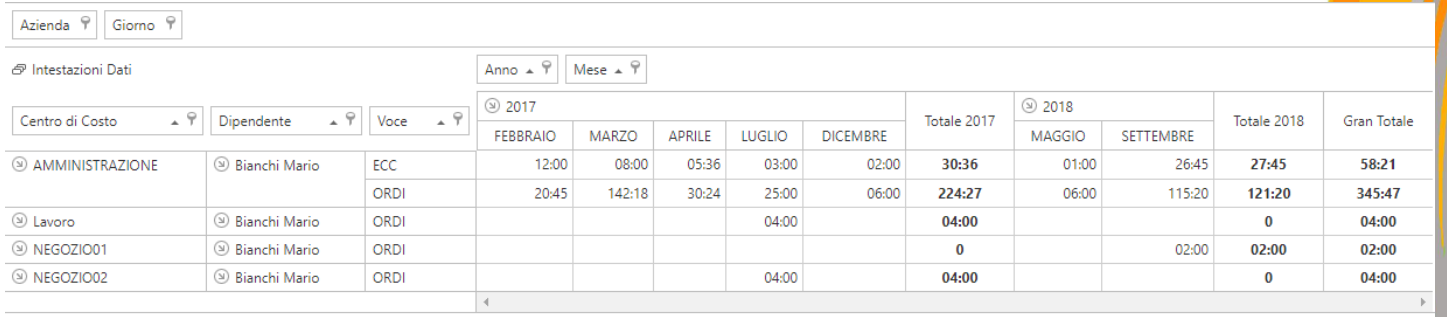

#### **Statistica Assenteismo**

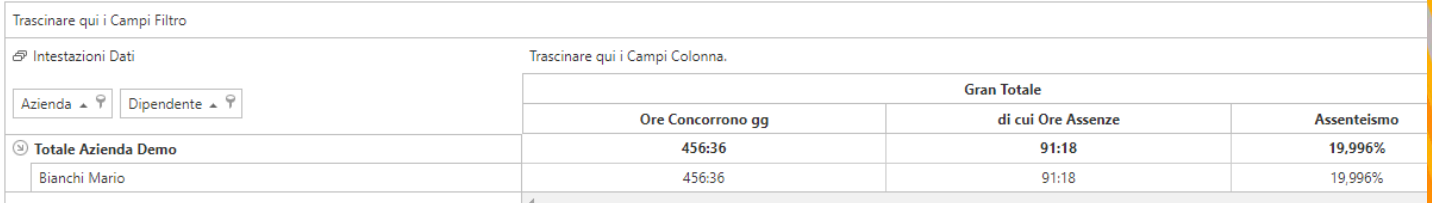

### E molto molto altro….

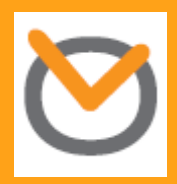

PWork By Presenze Online s.r.l.